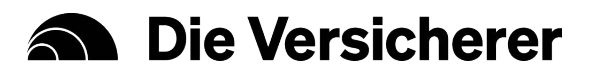

## **Funktionsbeschreibung**

### **zur iVO-Rentenlücken-App**

Stand: Februar 2024

#### **Grundidee App**

Auf Basis weniger eingegebener Parameter soll dem Nutzer seine ungefähr zu erwartende Rente berechnet werden. Die resultierende Differenz zwischen aktuellem Gehalt und späterer Rente wird dann als Rentenlücke dargestellt. Im zweiten Schritt kann diese mit einer modellhaften privaten Rente geschlossen werden. Dafür wird an Hand statistisch ermittelter Basisdaten der Vorsorgeaufwand simuliert. Dem Nutzer soll dadurch ein Gefühl vermittelt werden, mit welchem Vorsorgebeitrag er seine Rentenlücke schließen kann.

#### **Grundparameter**

Das Netto-Einkommen wird mit 2.000 EUR angesetzt und kann über einen Schieberegler oder per Eingabe angepasst werden. Die Standard-Wunschrente liegt bei einem Versorgungsniveau von 80 % des aktuellen Netto-Einkommens, da bestimmte Aufwendungen im Alter (z. B. Sparen) wegfallen. Die Wunschrente von 1.600 EUR kann ebenfalls im Bereich von der Höhe der gesetzlichen Rente bis zum aktuellen Einkommen variiert werden. Das Geburtsjahr des Nutzers wird unten über einen Schieberegler angepasst. Als Renteneintrittsalter wird das gesetzliche Renteneintrittsalter angenommen – 66 Jahre für die Jahrgänge vor 1963 und 67 Jahre für nachfolgende Jahrgänge.

Standardmäßig werden die Werte für Westdeutschland verwendet.

Als Nominalzins für die private Vorsorge werden 3,6 % angenommen.

#### **Weitere nach Bedarf anzupassende Parameter**

Die Anwendung nimmt für diverse rentenrelevante Parameter Voreinstellungen vor. Diese können bei Bedarf unter "Einstellungen" angepasst werden. Standardmäßig wird die Inflation nicht eingerechnet, kann aber auf Wunsch berücksichtigt werden. Dann verändern sich entsprechend die Kaufkraft sowie die resultierende Vorsorgelücke.

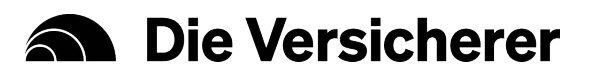

Im Alter von 18 Jahren werden 0,4 Rentenpunkte angesetzt. Anschließend werden die gewonnenen Rentenpunkte, wenn nicht manuell eingegeben, dynamisch nach Alter mit folgender Formel berechnet:

$$
EntgeltpunkteHeute = \sum_{j=18}^{Altern-1} Entgeltpunkte_j
$$
\n
$$
Entgeltpunkte_j = \begin{cases} 0.4 & j=18\\ Entgeltpunkte_{j-1} \cdot \left(\frac{Entgeltpunkte_{Altern}}{Entgeltpunkte_{j-1}}\right)^{\frac{j-18}{Altern-18}} & 18 < j < Alter \end{cases}
$$

Für die Ostwerte wird noch ein Umrechnungsfaktor, siehe Tabelle, multipliziert, um die Rentenangleichung in Ostdeutschland bis 2025 bei den Einkommen abzubilden. Ein weiterer Faktor, der Angleichungsfaktor, berücksichtigt die Rentenangleichung bei der Rentenhöhe (zu den Details siehe "Ermittlung der gesetzlichen Rente"). Die Sätze für Westdeutschland sind der Standard.

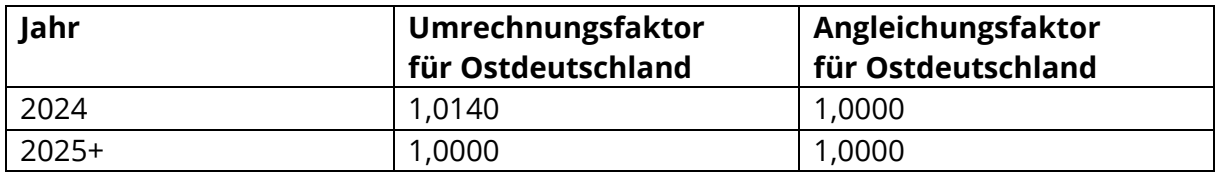

#### **Ermittlung der Steuerlast**

Die Steuerbelastung wird standardmäßig über die Steuerformel nach BMF berechnet (siehe "Ermittlung der Steuerlast"), kann aber auch manuell eingegeben werden.

Standardmäßig wird eine Netto-Betrachtung vorgenommen, allerdings wird für die interne Rentenschätzung das Nettoeinkommen in Brutto umgerechnet, um die GRV-Anwartschaften bestimmen zu können.

Die Berechnung der Steuerbelastung verläuft nach BMF-Modell, wobei einige vereinfachende Annahmen getroffen werden. Es werden pauschal folgende Sozialversicherungsbeiträge vom Bruttolohn abgezogen: Krankenversicherung 7,85 %, Pflegeversicherung 2,3 %, Arbeitslosenversicherung 1,3 % und Rentenversicherung 9,3 %. Es wird Steuerklasse I angesetzt und als Freibeträge werden der Arbeitnehmer-Pauschbetrag von 1.230 EUR jährlich sowie die Vorsorgepauschale von 12 % des Arbeitslohns (maximal aber 1.900 EUR) angesetzt. Darüber hinausgehende Vorsorgeaufwendungen werden nicht berücksichtigt. Nach Abzug der Freibeträge werden je nach zu versteuerndem Einkommen die Steuern nach "Steuerformel" berechnet (siehe Ablaufdiagramm S. 8). Auch für die Rente wird die Besteuerungsformel nach diesem Modell angewendet, wobei je nach Renteneintrittsjahr nur ein Anteil besteuert wird (Übergang zur nachgelagerten Besteuerung; siehe Tabelle "besteuerter Anteil").

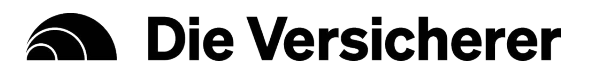

Arbeitslosen- und Rentenversicherungsbeitrag entfallen dort. Außerdem wird für Rentner nur der Werbungskosten-Pauschbetrag von 102 EUR abgesetzt. Der Arbeitnehmer-Pauschbetrag sowie die Vorsorgeaufwendungen finden keine Anwendung.

#### **Ermittlung der gesetzlichen Rente**

Für die Ermittlung der gesetzlichen Rente nach Rentenformel werden die bei Renteneintritt erworbenen Rentenpunkte benötigt. Dazu wird das bemessene Einkommen verwendet: Es entspricht dem Brutto-Einkommen bis zur Bemessungsgrenze von 2024, 7.550 EUR pro Monat für Westdeutschland und 7.450 EUR pro Monat für Ostdeutschland.

 $Bemessenes Einkommen = min\{Brutto Einkommen, Bemessungsgrenze\}$ 

Es werden dann für ein angenommenes gleichbleibendes Gehalt und Durchschnittsentgelt die noch zu erwerbenden Entgeltpunkte berechnet. Als Durchschnittsentgelt wird der vorläufige Wert für 2024 – 43.142 EUR für Westdeutschland – verwendet. Für Ostdeutschland wird über den Umrechnungsfaktor die geplante Angleichung an das Westniveau bis 2025 in die Berechnung einbezogen.

| Entgeltpunkte <sub>j</sub> =                       | BemessenesEinkommen · 12 | \n $\{Umerchnungsfaktor_j \quad \text{ost}\}$ \n | West |
|----------------------------------------------------|--------------------------|--------------------------------------------------|------|
| EntgeltpunkteRenteneintritt = EntgeltpunkteHeute + | Entgeltpunktej           |                                                  |      |
| EntgeltpunkteRenteneintritt = EntgeltpunkteHeute + | Entgeltpunktej           |                                                  |      |

Der Renteneintritt ist auf einer Skala wählbar, standardmäßig wird das gesetzliche Renteneintrittsalter von 67 eingestellt. Für einen früheren Renteneintritt wird der Zugangsfaktor entsprechend angepasst:

```
Zugangsfaktor = min{1 + 0.003 \cdot 12 \cdot (Eintrittsalter - Gesetzliches Eintrittsalter)}
```
Als Rentenwert wird – ohne Inflation – der aktuelle Rentenwert angenommen. Hier erfolgt für Ostdeutschland eine Anpassung über den Angleichungsfaktor (siehe Tabelle S. 2). Der aktuelle Rentenwert beträgt 36,70 EUR für Westdeutschland. Mit eingeschalteter Gehaltssteigerung wird der Rentenwert über eine vorgesehene Rentenanpassung bereinigt:

 $R$ entenwert = aktueller $R$ entenwert  $\cdot$  (1 +  $R$ entenanpassung) $^{Einzahlungsdauer}$  $\cdot$  { $\begin{array}{ccc} 1 & \text{west} \\ \text{Angle} & \text{Set} \end{array}$ Angleichungsfaktor<sub>Rentenjahr</sub> ost

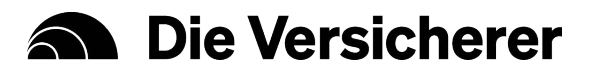

Die Rentenanpassung berechnet sich anhand der eingegebenen Gehaltssteigerung abzüglich eines Dämpfungsfaktors von 0,7%. Das heißt, erst ab einer eingegebenen Gehaltssteigerung, die größer ist als 0,7% wird der 0,7% übersteigende Prozentsatz als Rentenanpassung verwendet.

Die gesetzliche Brutto-Rente ergibt sich dann wie folgt:

Gesetzliche Rente = Entgeltpunkte · Zugangsfaktor · Rentenwert

Für die Darstellung der Netto-Rente wird zusätzlich die wahrscheinliche Besteuerung berechnet. Abhängig vom Rentenjahr ist ein Anteil zu versteuern und anschließend wird die Steuerformel unter der Annahme, die Rente sei das einzige Einkommen, angewendet:

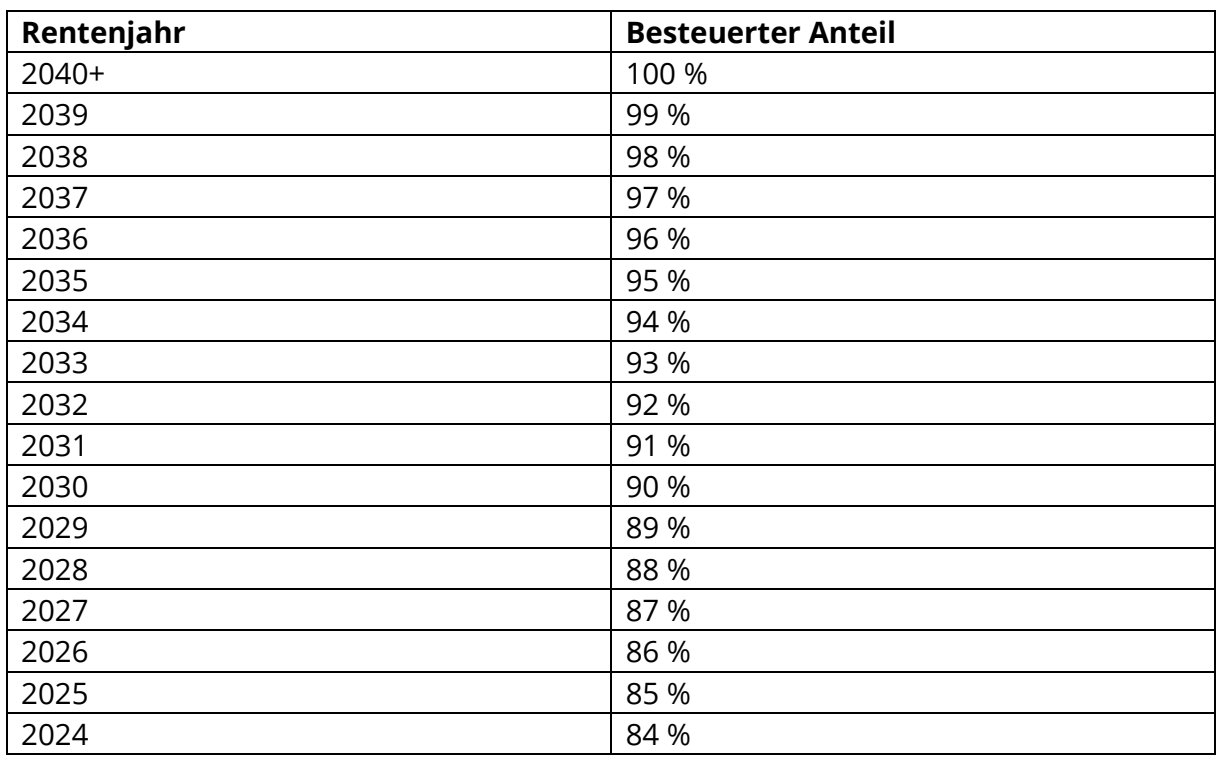

 $Rente Netto = Netto (Gesetzliche Rente \cdot Besteuerter Anteil)$ 

(Quelle: Bundesministerium für Finanzen, EStG)

Sollte die Inflationsberücksichtigung eingeschaltet sein, werden Netto- und Brutto-Rente noch mit einem Inflationsfaktor multipliziert:

Rente Bereinigt =  $R$ ente ·  $(1 + Inflationstrate)^{-Einzahlungsdauer}$ 

Die Differenz zwischen Wunschrente und Rente ergibt dann die zu schließende Rentenlücke:

#### $Rentenlijke = Wunschrente - Rente$

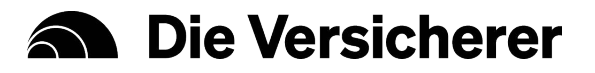

#### **Zukünftige Steigerungen Rentenwert**

Bei eingeschalteter Gehaltssteigerung wird der Wert der Entgeltpunkte angepasst. Dabei wird ein Dämpfungsfaktor von 0,7% berücksichtigt. Das heißt, erst ab einer Gehaltssteigerung, die größer 0,7% ist, wird der Wert der Entgeltpunkte mit dem 0,7% übersteigenden Teil angepasst.

#### **Private Altersvorsorge**

Im zweiten Schritt kann die Rentenlücke modellhaft ganz oder teilweise mit einer privaten Vorsorge geschlossen werden. Diese wird als private Rente simuliert, wobei sie keinem speziellen Versicherungstarif eines bestimmten Anbieters entspricht.

Es wird aus dem Nominalzins und einer von der Dauer der Ansparphase abhängigen Ertragsminderung (Reduction in Yield) ein effektiv erwirtschafteter Jahreszins ermittelt:

#### $Zins = Nominalzins - ReductionInYield$

Wir gehen von einem Nominalzins von 3,6 % und einem einheitlichen Kostensatz von 10 % auf die Beiträge aus; diese Werte wurden in eine äquivalente Reduction in Yield umgerechnet:

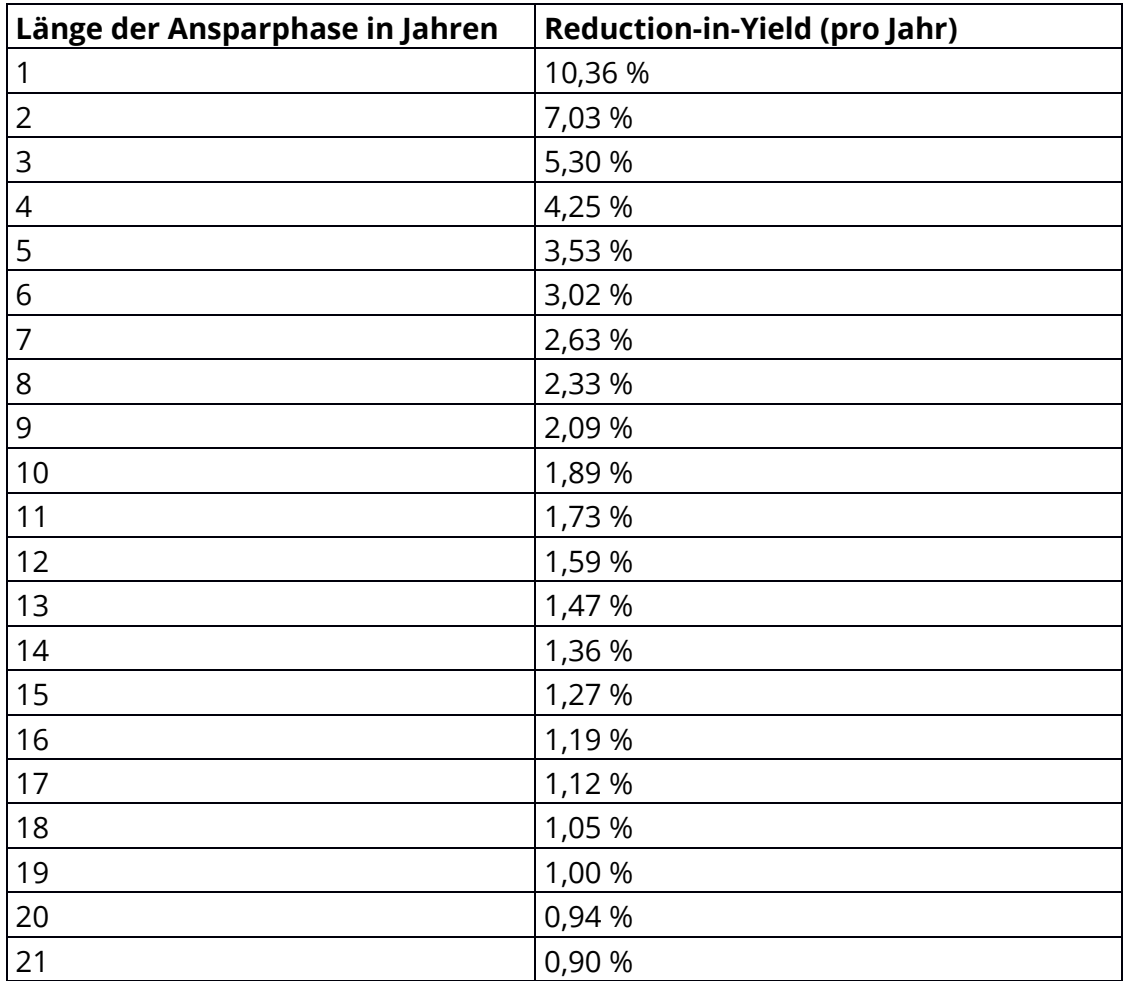

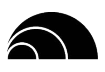

## **A** Die Versicherer

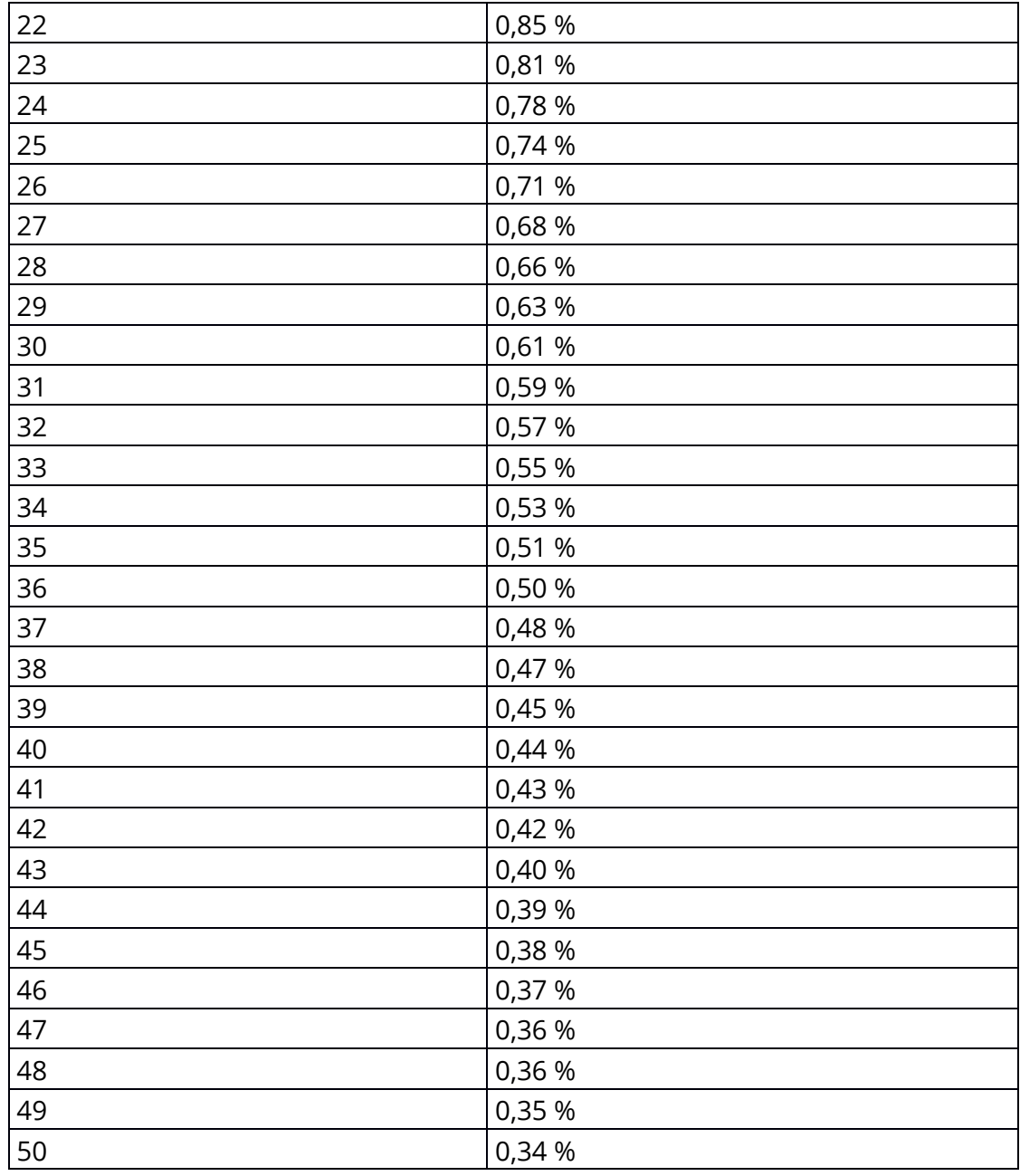

Der dann entstehende Endwertfaktor berechnet sich wie folgt:

$$
Endwertfaktor = (1 + Zins) \cdot \frac{(1 + Zins)^{Ansprarphase} - 1}{Zins}
$$

Über den Endwertfaktor kann das (fiktive) Einmalkapital am Ende der Ansparphase berechnet werden:

 $Einmalkapital = Beitrag \cdot Endwertfaktor$ 

"Beitrag" steht in dieser Formel für die Summe, die jährlich während der Ansparphase für die private Vorsorge aufzuwenden ist.

# **A** Die Versicherer

Um aus dem Einmalkapital die monatliche Rentenzahlung zu erhalten, werden Rentenfaktoren benötigt. In diese Rentenfaktoren gehen u.a. die Überlebenswahrscheinlichkeiten ein, die letztlich bestimmen, wie lange die Rente gezahlt werden muss:

#### $Private = Einmalkapital \cdot (Renten faktor/10000)$

Für die Berechnung des Vorsorge-Rentenfaktors wird auf eine Schätzformel zurückgegriffen, in die das heutige Alter und das GRV-Renteneintrittsalter eingehen. Die Formel wurde ökonometrisch aus Daten abgeleitet, die mit Hilfe einer Maklersoftware generiert wurde. Dabei wurden reale Unisex-Rententarife von "mittleren Anbietern" genutzt. In diese Rententarife gehen die DAV-Rententafeln und der aktuelle Höchstrechnungszins des Jahres 2024 in Höhe von 0,25 % ein. Das Ergebnis ist ein Rentenfaktor, der angibt, welche Monatsrente pro 10.000 Euro vorhandenem Kapital gezahlt werden kann. Der entsprechende Kapitalwertfaktor errechnet sich als (10.000/Rentenfaktor); er gibt an, wieviel Kapital zur Zahlung einer Monatsrente in Höhe von 1 Euro vorhanden sein muss.

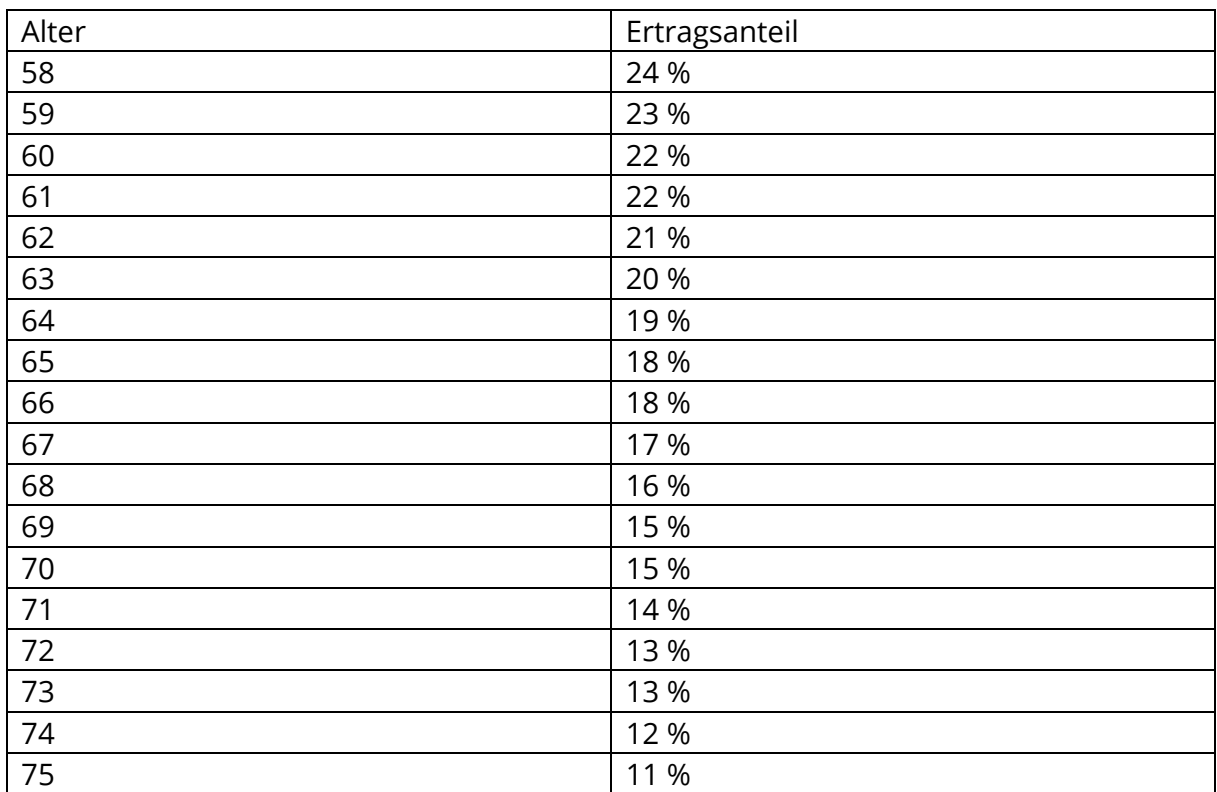

Bei der Besteuerung wird nur der Ertragsanteil berücksichtigt. Dieser liegt deutlich unter dem besteuerten Anteil, der für die gesetzliche Rente relevant ist, da die Beiträge zur privaten Vorsorge annahmegemäß aus versteuertem Einkommen stammen.

#### **Dynamische Anpassung der Beiträge der privaten Altersvorsorge**

Der Beitrag für die zusätzliche private Vorsorge kann jährlich um einen Prozentsatz zwischen 0% und 5% gesteigert werden. Alternativ kann die Dynamik bei Eingabe einer Gehaltssteigerung fest an diese gekoppelt werden.

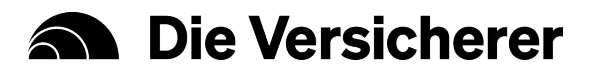

#### **Diagramm Steuerberechnung**

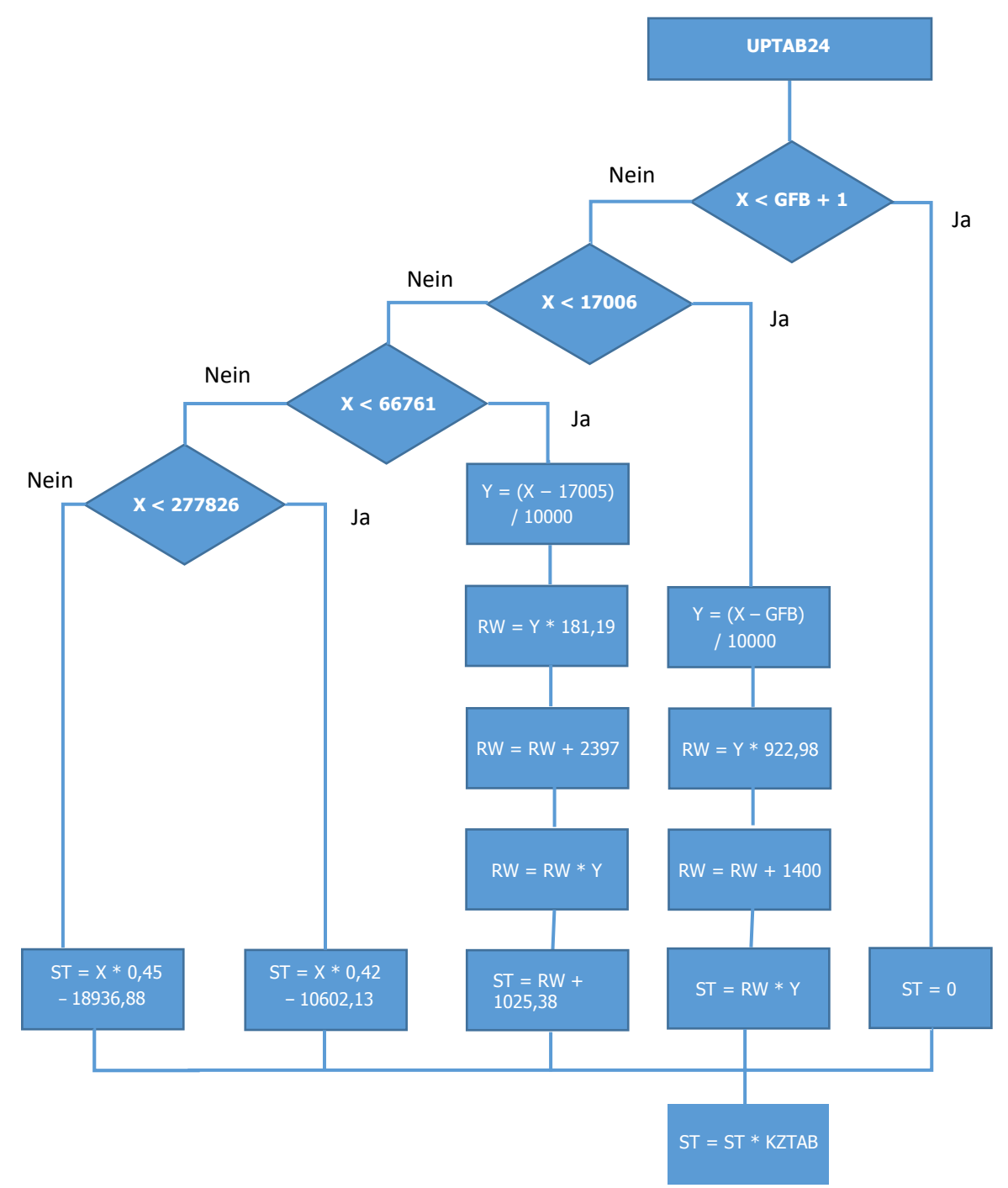

[Quelle:](https://www.bundesfinanzministerium.de/Content/DE/Downloads/Steuern/Steuerarten/Lohnsteuer/Programmablaufplan/2021-11-05-PAP-2022-anlage-1.pdf?__blob=publicationFile&v=3) "Programmablaufplan für die maschinelle Berechnung der vom Arbeitslohn einzubehaltenden Lohnsteuer, des Solidaritätszuschlags und der Maßstabsteuer für die Kirchenlohnsteuer für 2024".